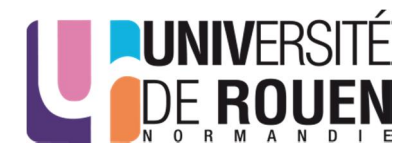

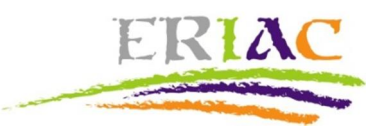

# CONSIGNES ÉDITORIALES *Epilogos*

Les textes sont à envoyer au format .doc ou .docx (Microsoft Office Word) à catherine.deswelle@univ-rouen.frr

Suggérer un titre abrégé le cas échéant pour l'entête des pages impaires

Numéroter les pages (numéro en haut de la page, centré)

# Résumé / Abstract et Mots-Clés

Le résumé peut être en Times New Roman, corps 11, style Normal.

Pour ce qui est de la taille, entre 10 et 15 lignes serait parfait.

Ajouter cinq mots-clés en français.

Le résumé et les mots-clés en anglais sont un plus pour l'indexation des articles par les moteurs de recherche.

Si l'article est rédigé dans une autre langue que l'anglais ou le français fournir aussi un résumé dans la langue de rédaction.

# Mise en forme

Saisir le texte courant en « Times New Roman ».

Marges : 2,5 cm à gauche, 2,5 cm à droite, 2,5 cm en haut, 2,5 cm en bas.

Titre de l'article : « Times New Roman », corps 14, gras, aligné à gauche.

Passer 2 lignes après le titre et préciser le nom de l'auteur et ses rattachements dans la disposition suivante :

> Prénom NOM Université (Laboratoire)

Insérer le résumé en français, suivi des cinq mots-clés en français. (Le résumé et les mots clés en anglais et éventuellement dans d'autres langues sont à transmettre, dans une PJ séparée ; une biobibliographie doit être transmise dans une PJ séparée, maximum 10 lignes, références bibliographiques suivant les consignes à suivre pour celles qui figureront dans l'article)

Mettre l'introduction et la conclusion : INTRODUCTION / CONCLUSION (en majuscules, « Times New Roman », corps 12, en gras).

Mettre les titres de niveau 1 en style « Titre 1 » (numérotation 1., majuscules, « Times New Roman », corps 12, gras). Ne pas utiliser la fonction « Puces et numéros » de Word.

Mettre les titres de niveau 2 en style « Titre 2 » (numérotation 1.1., 1.2., 1.3., 2.1., 2.2., etc., « Times New Roman », corps 12, gras). Ne pas utiliser la fonction « Puces et numéros » de Word.

Mettre les titres de niveau 3 en style « Titre 3 » (retrait de 0,8 cm, numérotation 1.1.1., 1.1.2., 1.1.3., 2.1.1., 2.1.2., 2.2.1., 2.2.2., etc., « Times New Roman », corps 12, gras). Ne pas utiliser la fonction « Puces et numéros » de Word.

Pour le texte : utiliser un corps 12, un interligne simple et un retrait de première ligne de 0,5 cm. Texte justifié. Les citations de moins de trois lignes peuvent être insérées, entre guillemets, dans le corps du texte.

Pour les citations longues, de plus de trois lignes : utiliser un corps 11, un retrait à droite et à gauche de 1 cm, un interligne simple. Texte justifié.

Utiliser les appels de note de bas de page (et non fin de document) avec une numérotation continue. Ne pas utiliser la fonction « Puces et numéros » de Word.

Dans le cas où les auteurs souhaiteraient intégrer des illustrations, elles devront faire chacune l'objet d'un fichier à part (aux formats jpeg, png ou tiff) : résolution 300 ppp.

Les auteurs devront également s'assurer que ces images sont libres de droits ou qu'ils sont autorisés à les reproduire dans le cadre de cet article.

### Bibliographie et références

**La bibliographie sera listée à la fin de l'article**, par conséquent, dans le corps du texte ou dans les notes suivre les modèles : Nom(s) de l'auteur ou des auteurs (Année : n° de page(s)) ou bien (Nom, Année :  $n^{\circ}$  de page(s)).

Les références bibliographiques listées à la fin de l'article doivent être présentées de la manière suivante :

### Ouvrage à auteur unique

Nom de l'auteur Prénom(s) complet(s), année : *Titre complet de l'ouvrage* [année première édition], Lieu d'édition, Maison d'édition, « Collection », tomaison, nombre de volumes (, pages de référence si nécessaire).

Corbin Alain, 1982 : *Les filles de noces. Misère sexuelle et prostitution aux XIX<sup>e</sup> -XX<sup>e</sup> siècles* [1978], Paris, Aubier.

### Ouvrages collectifs

Nom de l'auteur Prénom(s) complet(s) (dir.) année : *Titre complet de l'ouvrage* [année première édition], Lieu d'édition, Maison d'édition, « Collection », tomaison, nombre de volumes (, pages de référence si nécessaire).

Williams Christine, Stein Arlene (dir.), 2002 : *Sexuality and gender*, Oxford, Blackwell.

### Article dans un ouvrage collectif

Nom de l'auteur Prénom(s) complet(s) année : « Titre complet de l'article », dans Prénom complet et Nom du directeur du collectif (dir.), *Titre complet de l'ouvrage collectif*, Lieu d'édition, Maison d'édition, tomaison, pages de référence.

Kaufman Debra Renee, 2002 : « Sex-Segregated Living : Celebrating the Female », *dans* Christine Williams, Arlene Stein (dir.), *Sexuality and gender*, Oxford, Blackwell, p. 271-280.

### Article publié dans une revue

Nom de l'auteur Prénom(s) complet(s), année : « Titre de l'article », *Nom de la revue*, numéro (, mois) pages de référence.

Bozon Michel, 2002 : « Orientations intimes et construction de soi. Pluralité et divergences dans les expressions de la sexualité », *Sociétés contemporaines*, vol. 41-42, p. 11-39.

# Thèse ou mémoire

Nom de l'auteur Prénom(s) complet(s), année : *Titre de la thèse ou du mémoire*, discipline et spécialité, université, département, date de soutenance, nombre de volumes (, pages de référence si nécessaire).

Coulmont Baptiste, 2001 : "*Que Dieu vous bénisse !", Le mariage religieux des couples du même sexe aux États-Unis*, Thèse de sociologie, École Normale Supérieure (Paris), 2003.

# Typographie

**Si la langue de rédaction n'est pas le français, appliquer les conventions propres à ladite langue (anglais, espagnol, etc.).**

# Les italiques

Pour *souligner*. N'utiliser le gras dans cette fonction qu'à titre très exceptionnel et seulement dans un passage en italiques.

Pour les titres d'œuvres, de revues.

Pour signaler un mot ou une citation qui ne serait pas entre guillemets, ainsi que les emprunts latins et leurs abréviations *op. cit.*, *ibidem* (*ibid.*), *a priori*, etc.

Pour les exemples cités ou étudiés du corpus, numéroter entre parenthèses (ex. (1), (2), (2a), (2b) ou (A1), (A2), (B1), (B2), etc.). Pour les citations longues : utiliser un corps 11, un retrait à droite et à gauche de 1 cm, un interligne simple. Texte justifié en romain. Réserver les italiques pour mettre en lumière le morphème et/ou la structure sous examen ; employer le soulignement pour toute autre mise en valeur (sans en abuser).

Pour les notes de musique : *do*, *ré*, *mi*, etc.

### Les majuscules

Les majuscules seront accentuées :  $\hat{A}$ ,  $\hat{E}$ , etc.

Les chiffres romains sont utilisés en **capitales** pour :

- les ans du calendrier républicain ;
- les numéros dynastiques : « François I<sup>er</sup> », « Henri II » ;

- les régimes politiques, dynasties ou assemblées renouvelées : « la V<sup>e</sup> République », « le LV<sup>e</sup> Salon de l'automobile » ;

- les régions militaires et les n° d'unités d'armées étrangères ;

- les divisons *principales*: « I<sup>re</sup> partie », « acte II », « III<sup>e</sup> millénaire », « volume V », « planche I ».

### Les chiffres romains en **petites capitales** pour :

- les divisions *secondaires* : les siècles (secondaires par rapport au millénaire...) : « XIII<sup>e</sup> siècle »
- les scènes de théâtre : « acte I, scène III »
- les chapitres (secondaires aux parties).

# Les tirets

Bien distinguer le trait d'union (« c'est-à-dire ») du tiret moyen (–) de l'incise. Utiliser ce tiret moyen (semi-cadratin) pour chaque *item* d'une énumération.

### Les espaces insécables

Cet espace invisible s'obtient dans Word en tapant simultanément sur CRTL +  $\uparrow$  + « barre d'espacement » (PC) ou Option + « barre d'espace » (Mac). Dans le présent document, l'espace insécable est notée « $\blacksquare$  » seulement pour que son usage soit perceptible.

Avant chaque caractère de ponctuation double (! ; : « » . NB : pour ces signes, Word met en général automatiquement l'espace insécable).

Entre les abréviations M.,  $M^{me}$ , etc. et le prénom/nom suivant : «  $M^{lle} \blacksquare$ Scudéry ».

Entre les abréviations de prénoms et le caractère suivant : « J. Racine ».

Après toute abréviation suivie d'un nombre : «  $p \equiv 20$  », «  $t \equiv II$  », « chap. $\equiv XIX$  ».

Pour éviter qu'un nombre ne se trouve isolé : «  $2\blacksquare 000\blacksquare$ militants ».

Dates : entre le quantième du mois et le mois : « 9 mars 2008 ». En l'absence du quantième, entre le mois et l'année : « mars∎2011 ».

Après les nombres ordinaux abrégés : « XVII<sup>e</sup> siècle », « II<sup>e</sup> partie », « le 2<sup>e</sup> jour ».

Entre le nom d'un souverain et son numéro dynastique : « François II<sup>er</sup> ».

Généralement, entre tous les éléments sentis comme solidaires, comme « *op*.■*cit.* », « art.■cit. », etc.

### Les abréviations

Prohibées en général dans le corps du texte, mais conseillées pour les parenthèses, notes, illustrations, etc.

Pour les ordinaux, on abrège «  $e^e$  » et non pas «  $e^{e^{i\theta}}$  », «  $e^{i\theta}$  » et non pas «  $e^{e^{i\theta}}$  ».

Recourir uniformément aux abréviations courantes : etc., apr. J.-C., av. J.-C., art., chap., coll. (collection), éd. (édition de, édité par), ex., fig. (figure), f., f° ou fol. (folio),  $M^{me}$ ,  $M^{lle}$ ,  $M$ .,  $MM$ ,  $Mgr$ , n. (note), n°, p., § (paragraphe), pl. (planche), page et suivante *sq.*, suppl. (supplément), trad. (traducteur, traduction), v. (vers) ; « vols », « pp. », « ed. », « eds », « eds. » ne s'utilisent pas en typographie française.

N'utiliser « *cf*. » que pour suggérer une comparaison ou un rapprochement (utiliser « voir » dans les autres cas).

« *Ibid. »* signifie : dans le même ouvrage ou dans le même article.

Distinguer « *op. cit. »,* qui renvoie à un ouvrage déjà cité, « art. cité », qui renvoient à un article déjà cité, et « éd. citée », qui renvoie à l'édition déjà citée d'un ouvrage.

### Les appels de note et notes de bas de page

Utiliser des notes de bas de page (et non en fin de document) avec une numérotation continue.

L'appel de notes : toujours en romain et non italique, **collé au mot référent et placé avant toute ponctuation** (guillemets non compris).

Le texte des notes est en format « Times New Roman », corps 10, justifié.

### **Divers**

Une ligature entre les lettres *o* et *e* (œ) est demandée là où cela est requis : « œuvre », « cœur », « Œdipe », etc. Les siècles sont toujours composés en chiffres romains (et en petites capitales) : XIX<sup>e</sup> siècle et non 19<sup>e</sup> siècle.